# SAP EDUCATION

## **SAMPLE QUESTIONS: C\_THR12\_66**

SAP Certified Application Associate – Human Capital Management with SAP ERP 6.0 EhP6

Disclaimer: These sample questions are for self-evaluation purposes only and do not appear on the actual certification exams. Answering the sample questions correctly is no guarantee that you will pass the certification exam. The certification exam covers a much broader spectrum of topics, so do make sure you have familiarized yourself with all topics listed in the exam competency areas before taking the certification exam.

#### **Questions**

1. In the overview quadrant for transaction PPOME, how can you choose different views of the objects in the organizational structure (such as reporting, task assignment, or organizational structure)? Please choose the correct answer.

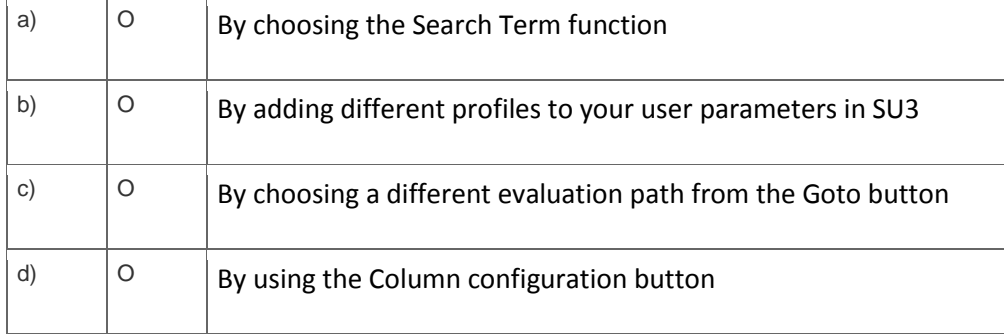

2. A customer has created a customer-specific internal object in Organizational Management.

How can you customize the relationships between this new object and objects delivered by SAP?

Note: There are 2 correct answers to this question.

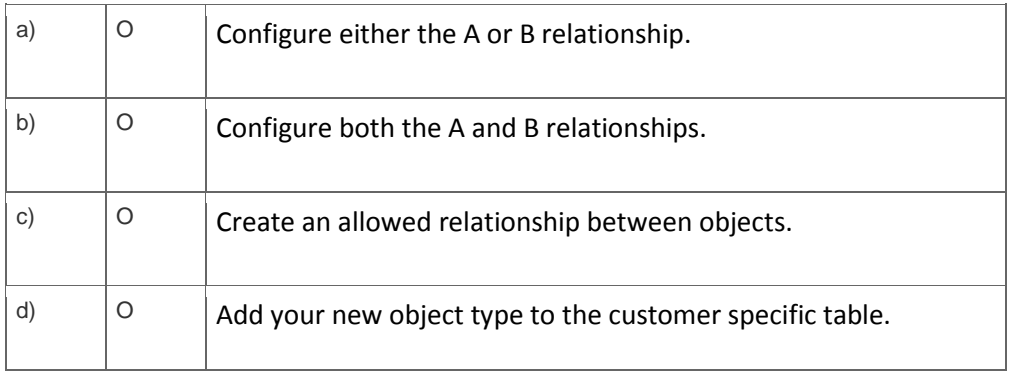

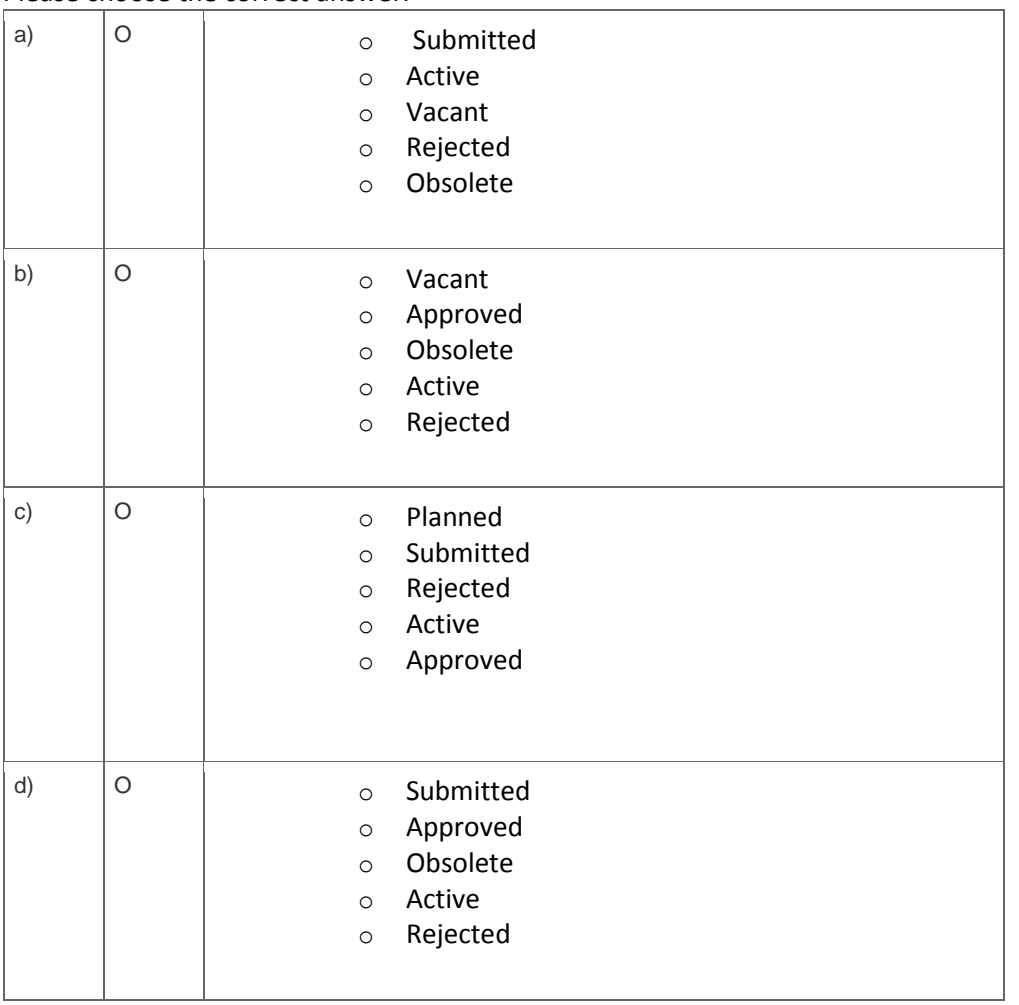

3. Which planning statuses are available when creating new organizational objects? Please choose the correct answer.

## 4. What groupings are set using the Personnel Subarea?

Note: There are 3 correct answers to this question.

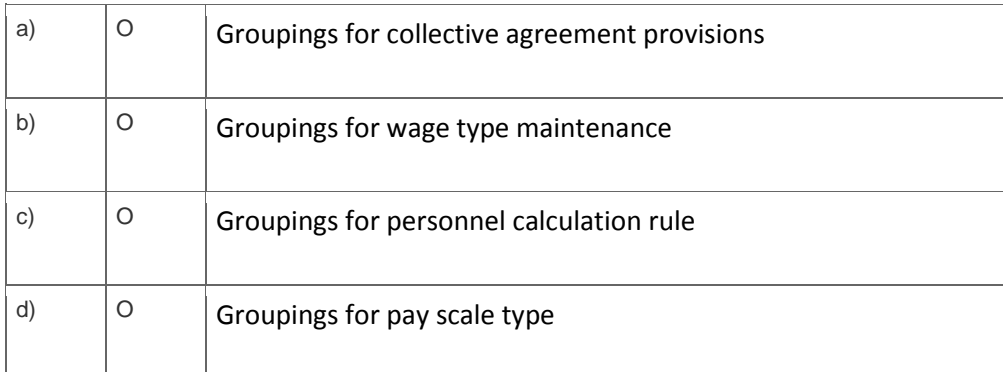

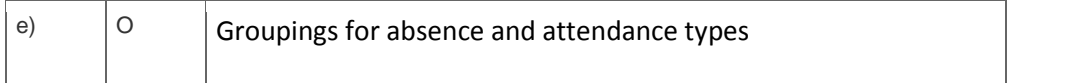

5. When terminating an employee, customers need to record and evaluate the various causes of termination.

What do you need to do to enable this? Please choose the correct answer.

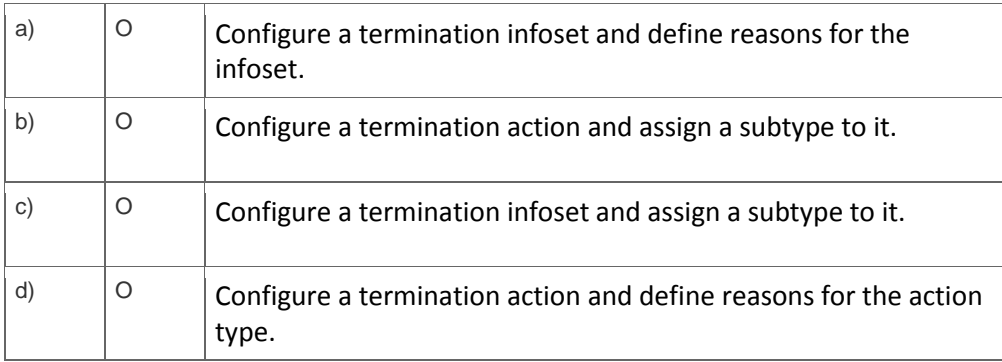

6. Within a client, what is the correct sequence of steps for configuring the Enterprise Structure? Please choose the correct answer.

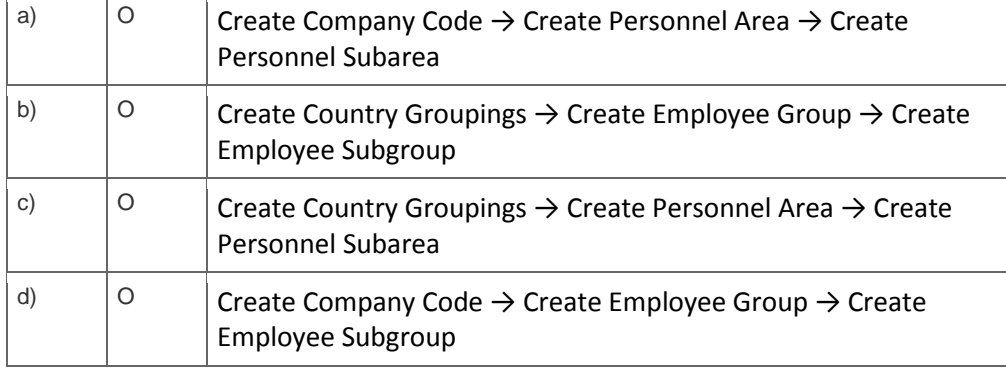

7. Which of the following are functions of the logical database in Reporting?

Note: There are 3 correct answers to this question.

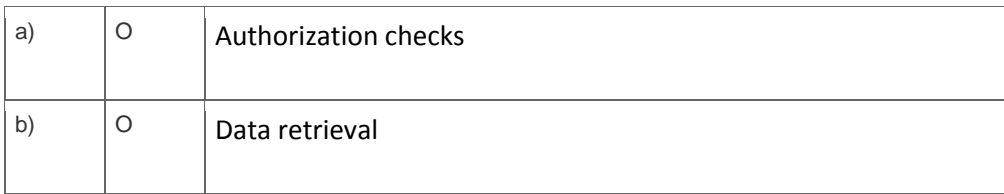

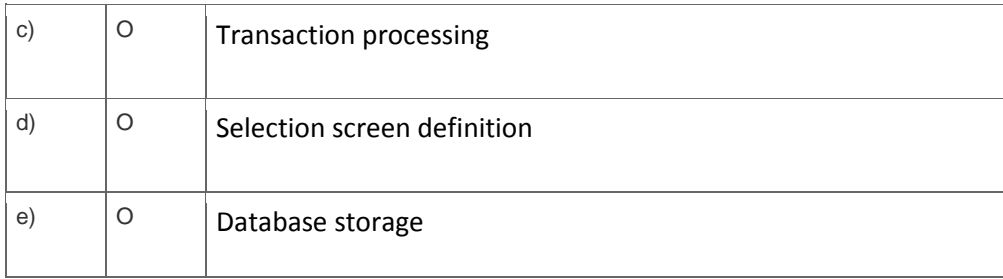

8. What does the assigned payroll area on IT0001 (Organizational Assignment) determine for an employee?

Please choose the correct answer.

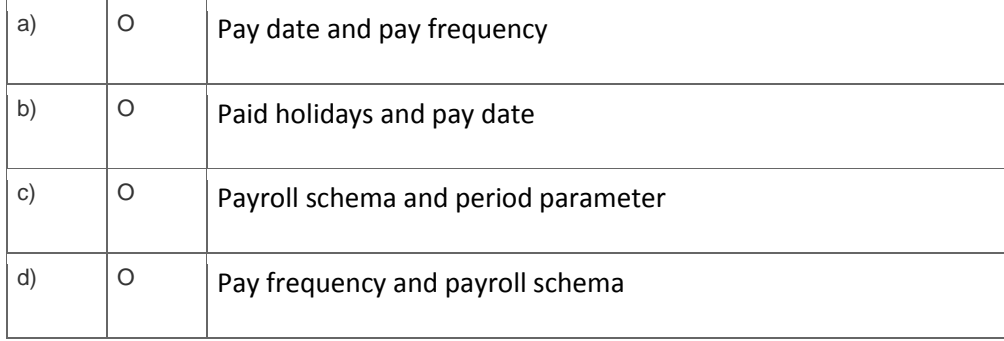

9. A customer wants to implement the infotypes for minimal time management.

In addition to IT0000 (Actions) and IT0001 (Organization Assignment), which infotypes are required?

Note: There are 2 correct answers to this question.

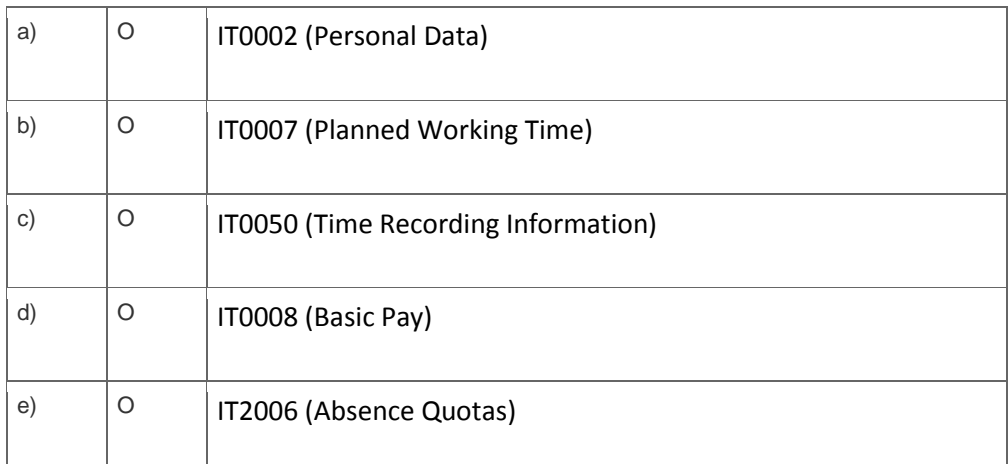

10. You want to activate activity allocations for time-related data, while disabling cost assignment.

Which of the following infotypes should you configure?

| a) | O | IT2004 (Availability) |
|----|---|-----------------------|
| b) | O | IT2011 (Time Events)  |
| C) | O | IT2001 (Absences)     |
| d) | O | IT2005 (Overtime)     |

Please choose the correct answer.

### **Solutions**

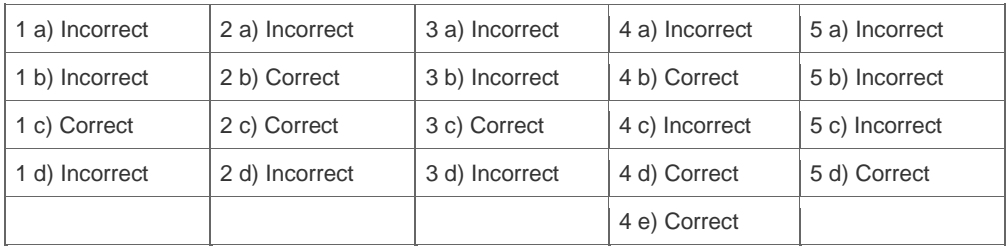

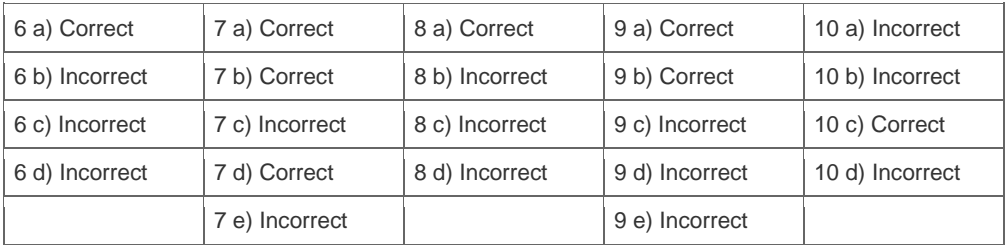

**Want to learn more?** [Contact SAP](http://www.sap.com/contactsap/) for more information.